## แบบฟอร์มจองห้องประชุม สำนักวิทยบริการและเทคโนโลยีสารสนเทศ

## มหาวิทยาลัยราชภัฏนครศรีธรรมราช

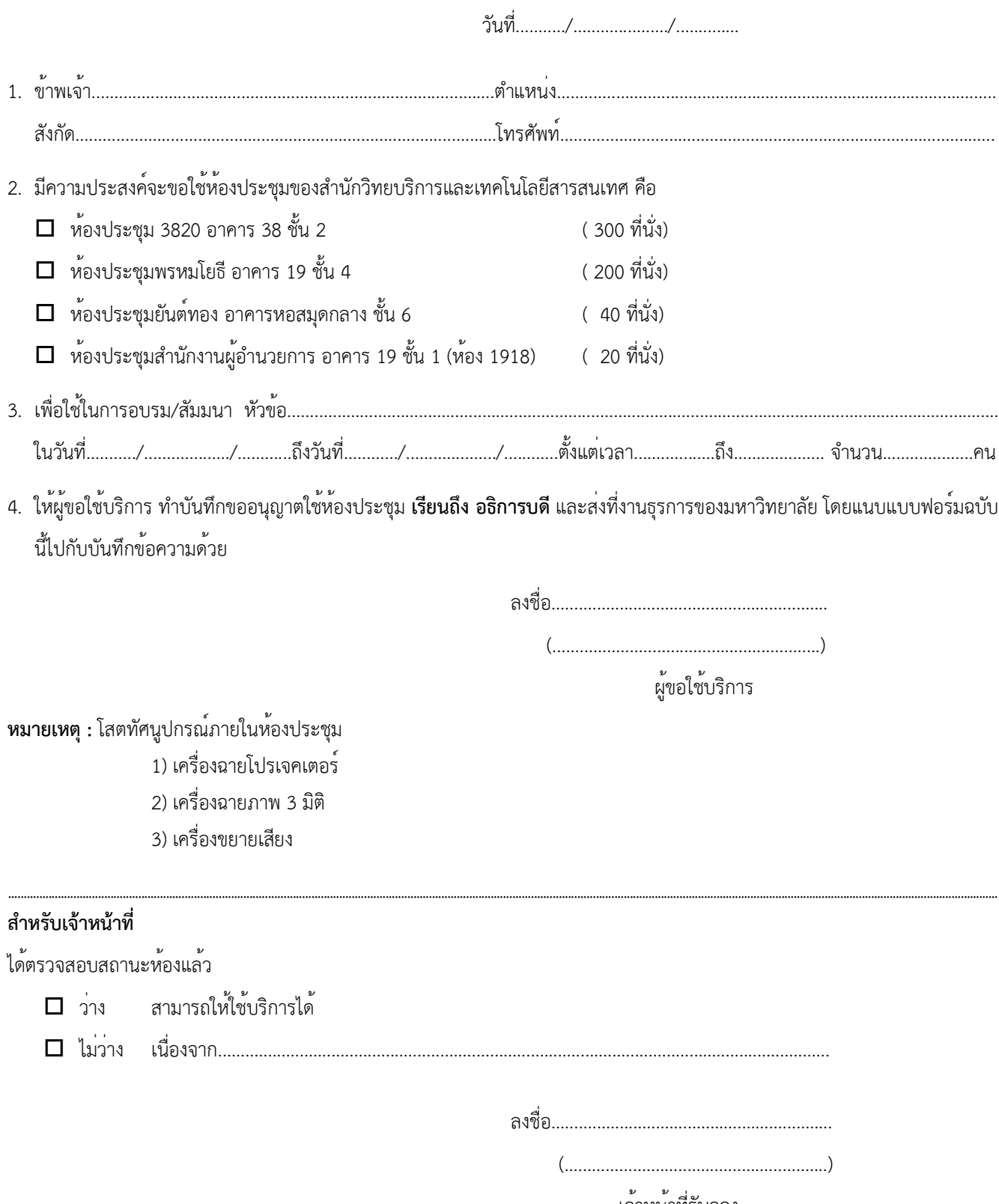

เจาหนาที่รับจอง